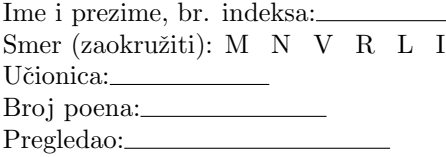

Neka se u M-fajlu podaci.m nalazi sledeći podatak  $f(x) = \ln(x) + 5$ .

1)(7 poena) Napisati M-fajl notnum1.m sa funkcijom n=notnum1(v) koja formira broj n čije su cifre redom parni elementi vektora v i proverava da li je tako dobijeni broj savršen. Broj je savršen ako je jednak sumi svojih pravih pozitivnih delilaca, uključujući i broj 1, ali ne računajući sam taj broj. Funkcija vraća broj n i ispisuje odgovarajuću poruku "Broj jeste/nije savršen."

2)(6 poena) Napisati M-fajl notnum2.m sa funkcijom X=notnum2(k) koja formira i vraća vektor X duzine k sa elementima  $X(i)$ , i=1,...,k pri čemu element  $X(i)$  predstavlja sumu *i*-tog reda trougla:

> 1 2 3 4 5 6 7 8 9 . . . . . . . . . . .

3)(10 poena) Napisati M-fajl num1.m sa funkcijom [PR,koef]=num1(k) koja najpre tabelira funkciju f iz podaci.m tako da čvorovi interpolacije budu elementi vektora X dužine k (iz dela pod 2), a zatim na osnovu tih podataka formira i kao rezultat vraća tablicu podeljenih razlika PR i vektor koef. Prva kolona tablice PR sadrži čvorove interpolacije, druga kolona vrednosti funkcije u čvorovima, a ostale kolone sadrže vrednosti podeljenih razlika. Vektor koef sadrži koeficijente trećeg izvoda Njutnovog polinoma sa podeljenim razlikama, formiranog koristeći podatke iz tablice PR.

4)(7 poena) Napisati M-fajl num2.m sa funkcijom S=num2(a,b,Q,P) koja raˇcuna skalarni proizvod polinoma P i Q po formuli  $(P, Q) = \int_a^b P(x)Q(x)dx$ . Približnu vrednost integrala izračunati korišćenjem uopštene Simpsonove kvadraturne formule sa tačnošću 10<sup>−4</sup>. Za ocenu tačnosti koristiti Rungeovu ocenu greške. Nacrtati grafik podintegralne funkcije na intervalu integracije.

```
TEST
```

```
>> n=notnum1([3 7 8 5 9 2 4 7])
Broj nije savrsen
n =824
>> n=notnum1([2 7 3 5 9 8 27 1])
Broj je savrsen
n =28
>> X=notnum2(3)
X =1 9 35
>> [PR,koef]=num1(3)
PR =1.0000 5.0000 0.2747 -0.0065
 9.0000 7.1972 0.0522 0
35.0000 8.5553 0 0
koef = 0\Rightarrow S=num2(0,2, [-1 -2 -4 7 3], [3 -7 0 -2])
S =51.3523\overline{16}\overline{10}0.6 0.8\overline{a}÷
                   12 \t 14\overline{1}
```
TEST II

>> n=notnum1([3 7 8 5 1 3 4 7]) Broj nije savrsen

n =

84

>> n=notnum1([3 7 13 5 1 6 9 17]) Broj je savrsen

 $n =$ 

6

>> X=notnum2(5)

 $X =$ 

1 9 35 91 189

>> [PR,koef]=num1(5)  $PR =$ 

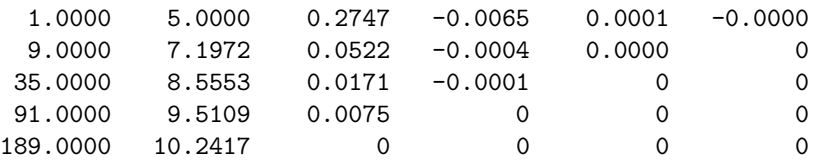

 $koef = 1.0e-03 * -0.0084$  0.6935

>> S=num2(0,1,[1 2 -4 7 3],[3 7 0 -2])

 $S =$ 

10.9322

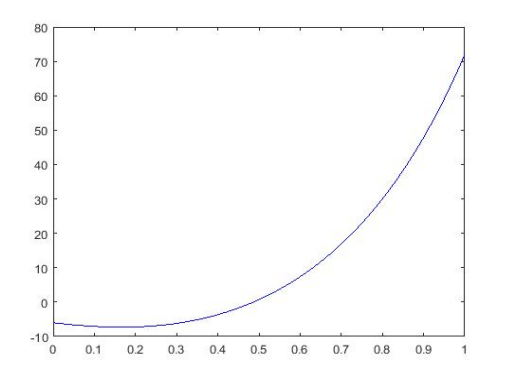

## BODOVANJE

1) 3 za vraćen broj n + 4 (za ispis da li je broj n savršen) 2) 6 ili 0

3) 5 (za PR) + 5 (za koef)

4) 5 za  $S + 2($ za grafik $)$ 

KODOVI:

```
function n=notnum1(v)
\frac{\%}{\%}l=length(v);
n=0;
ind = mod(v, 2) == 0;v1=v(ind);l = length(v1);for i=1:l
n=n+10^-(1-i)*v1(i);end
if proveri(n)==1
disp('Broj je savrsen');
else
disp('Broj nije savrsen');
end
function x = \text{proveri}(n)i = 1;suma = 0;
while i \leq n-1if rem(n,i) == 0suma= suma + i;
end
i = i +1;end
if n == sumx = true;
else
x = false;end
----------------------------------------------------------
function X=notnum2(k)
X = zeros(1, k);for i=1:k
X(i)=sumaita(i)
end
function s=sumaita(i)
p=(i-1)^2+1;n=i^2;suma=0;
for k=p:n
suma=suma+k;
end
s=suma;
end
end
------------------------------------------------
function [PR,koef]=num1(p)
podaci;
X=notnum2(p);
F=f(X);n=length(X);
K = zeros(n, n-1);for i=1:n-1K(i,1)=(F(i+1)-F(i))/(X(i+1)-X(i));end
for j=2:n-1for i=1:n-jK(i,j)=(K(i+1,j-1)-K(i,j-1))/(X(i+j)-X(i));end
end
PR=[X' F' K];
y = F(1);
```

```
qk=1;
for i=1:n-1
qk=conv(qk, [1 -X(i)]);y=[0 y] + qk*K(1,i);
end
y1=polyder(y);
y2=polyder(y1);
koef=polyder(y2);
end
---------------------------
function S=num2(a,b,Q,P)
n=3;
I1 =simps(a,b,n,Q,P);
n=2*n-1;
I2=simps(a,b,n,Q,P);
while abs(I1-I2)/15>0.0001
I1=I2;
n=2*n-1;
I2=simps(a,b,n,Q,P);
end
S=I2;function I=simps(a,b,n,Q,P)
X=linspace(a,b,n);
h=(b-a)/(n-1);Q1 = \text{conv}(Q, P);
Y = polyval(Q1, X);I=(h/3)*(Y(1)+2*sum(Y(3:2:end-1))+4*sum(Y(2:2:end-1))+Y(end));%----------------------------
V=linspace(a,b);
R=conv(P,Q);
plot(V,polyval(R,V),'b');
-----------------------------------------------
```